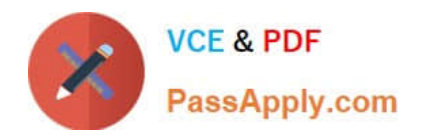

# **NSE5\_FAZ-5.4Q&As**

FortiAnalyzer 5.4 Specialist

## **Pass Fortinet NSE5\_FAZ-5.4 Exam with 100% Guarantee**

Free Download Real Questions & Answers **PDF** and **VCE** file from:

**https://www.passapply.com/nse5\_faz-5-4.html**

### 100% Passing Guarantee 100% Money Back Assurance

Following Questions and Answers are all new published by Fortinet Official Exam Center

**63 Instant Download After Purchase** 

- **63 100% Money Back Guarantee**
- 365 Days Free Update
- 800,000+ Satisfied Customers

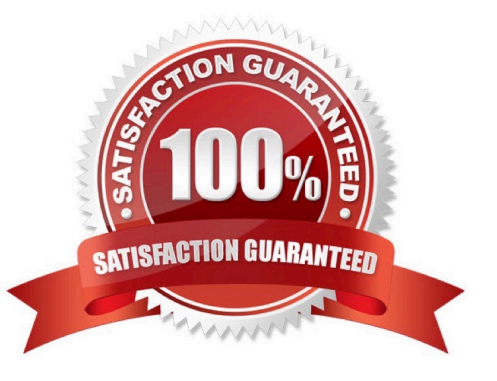

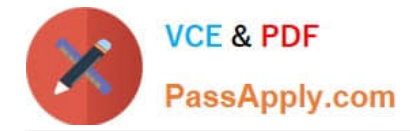

#### **QUESTION 1**

What FortiView tool can you use to automatically build a dataset and chart based on a filtered search result?

- A. Chart Builder
- B. Dataset Library
- C. Custom View
- D. Export to Report Chart

Correct Answer: A

#### **QUESTION 2**

What can the CLI command # diagnose test application oftpd 3 help you to determine?

- A. What logs, if any, are reaching FortiAnalyzer
- B. What ADOMs are enabled and configured
- C. What devices and IP addresses are connecting to FortiAnalyzer
- D. What devices are registered and unregistered

Correct Answer: C

#### **QUESTION 3**

What happens when a log file saved on FortiAnalyzer disks reaches the size specified in the device log settings?

- A. The log file is stored as a raw log and is available for analytic support
- B. The log file rolls over and is archived
- C. The log file is purged from the database
- D. The log file is overwritten

Correct Answer: B

#### **QUESTION 4**

What is the purpose of the following CLI command?

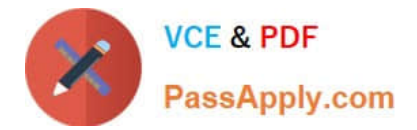

# configure system global

```
set log-checksum md5
```
end

- A. To add the MD5\\'s hash value and authentication code
- B. To encrypt log communications
- C. To add a unique tag to each log to provide that it came from this FortiAnalyzer
- D. To add a log file checksum

Correct Answer: A

#### **QUESTION 5**

How can you configure FortiAnalyzer to permit administrator logins from only specific locations?

- A. Use trusted hosts
- B. Use administrative profiles
- C. Use secure protocols
- D. Use static routes
- Correct Answer: A

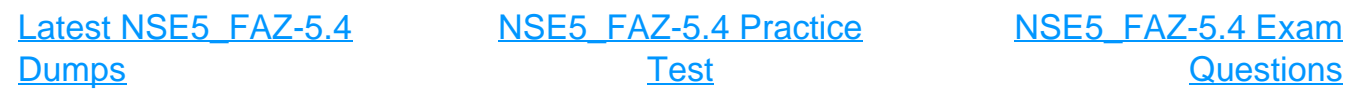